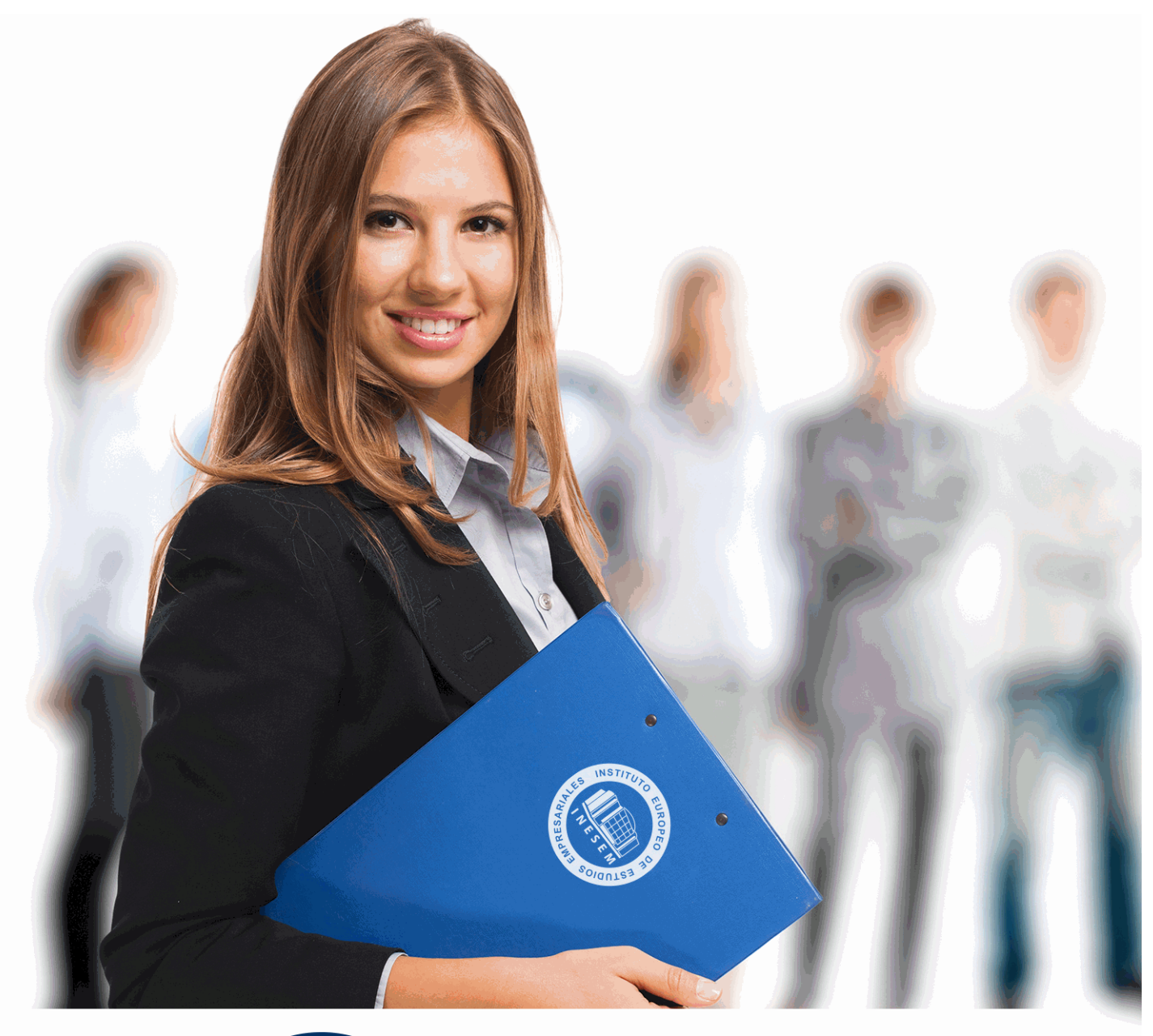

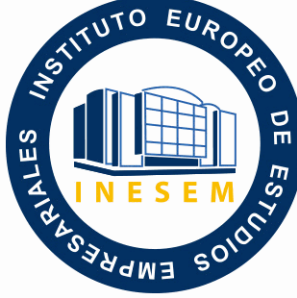

# INESEM **BUSINESS SCHOOL**

*Curso en ArcGIS 10*

+ Información Gratis

**titulación de formación continua bonificada expedida por el instituto europeo de estudios empresariales**

# *Curso en ArcGIS 10*

#### *duración total:* 120 horas *horas teleformación:* 60 horas

*precio:*  $0 \in$ \*

*modalidad:* Online

\* hasta 100 % bonificable para trabajadores.

# *descripción*

Hasta hace unos años, los SIG estaban enfocados únicamente a telecomunicaciones, servicios públicos, gobiernos, petróleo y gas. En la actualidad, no se limita sólo a estas industrias, sino que está evolucionando hacia una era en la que los servicios que usamos a diario dependen de los SIG. Con la realización de este curso de ArcGIS 10, aprenderás a manejar y utilizar los SIG, a través del conocimiento preciso de su interfaz y herramientas. Serás capaz de crear, editar, organizar, analizar, visualizar en 3D, así como de exportar la información que necesites.

Desde INESEM, podrás ajustar tu formación flexiblemente eligiendo tu ritmo y horarios.

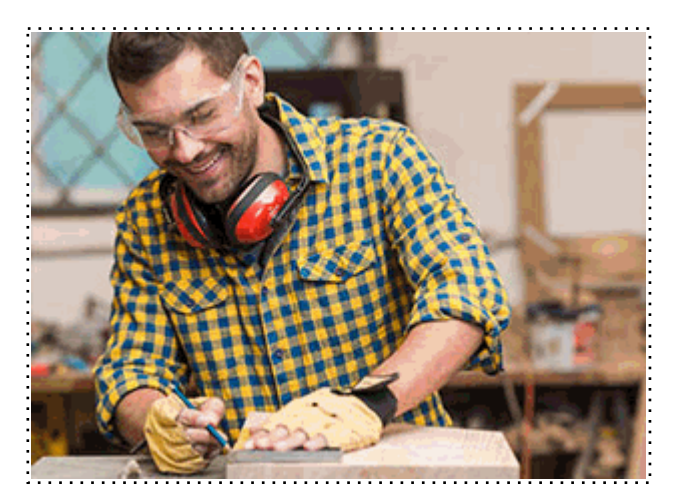

# *a quién va dirigido*

Todos aquellos trabajadores y profesionales en activo que deseen adquirir o perfeccionar sus conocimientos técnicos en este área.

# *objetivos*

- Dotar de conocimientos especializados sobre SIG.
- Aprender a generar cartografía básica que permita representar datos espaciales.
- Trabajar con mapas, mediante la conversión de datos.

- Desarrollar las habilidades necesarias para afrontar una carrera en los diferentes sectores donde se aplican los SIG.

# *para qué te prepara*

Este curso de ArcGIS 10 te prepara para poder manejar y utilizar los Sistemas de Información Geográfica (SIG) a través del conocimiento preciso de las herramientas ArcGIS. Desarrollar competencias multidisciplinares para realizar estudios o proyectos basados en los SIG. Imprimir, montar y diseñar planos, exportar e importar datos. Estaremos preparados para desarrollar proyectos en cualquier ámbito relacionado con los SIG.

# *salidas laborales*

En la actualidad, empresas de muchos sectores (arquitectura, agricultura, espacial, BIG DATA, marketing…), demandan el uso de los SIG, pues ofrecen visualización de información de forma precisa, sencilla y eficiente. El curso de ArcGIS 10, es una excelente oportunidad para aquellos profesionales que quieran lograr competencias para poder llevar a cabo todo tipo de proyectos geográficos.

# *titulación*

Una vez finalizado el curso, el alumno recibirá por parte de INESEM vía correo postal, la Titulación Oficial que acredita el haber superado con éxito todas las pruebas de conocimientos propuestas en el mismo.

Esta titulación incluirá el nombre del curso/máster, la duración del mismo, el nombre y DNI del alumno, el nivel de aprovechamiento que acredita que el alumno superó las pruebas propuestas, las firmas del profesor y Director del centro, y los sellos de la instituciones que avalan la formación recibida (Instituto Europeo de Estudios Empresariales).

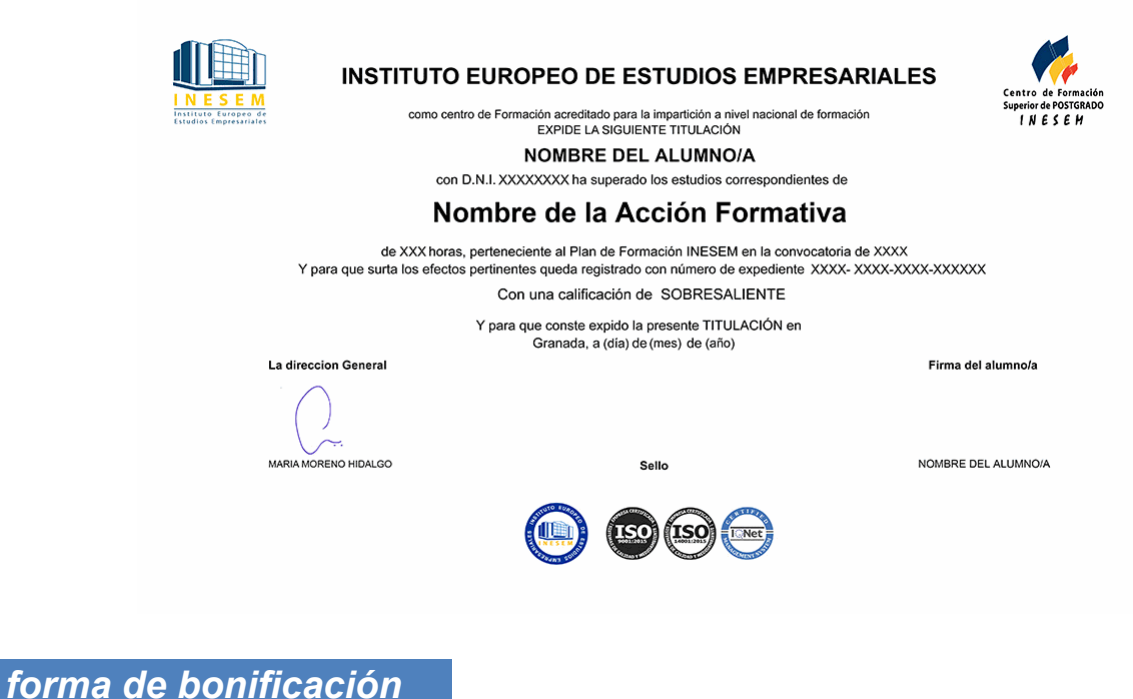

- Mediante descuento directo en el TC1, a cargo de los seguros sociales que la empresa paga cada mes a la Seguridad Social.

# *metodología*

El alumno comienza su andadura en INESEM a través del Campus Virtual. Con nuestra metodología de aprendizaje online, el alumno debe avanzar a lo largo de las unidades didácticas del itinerario formativo, así como realizar las actividades y autoevaluaciones correspondientes. Al final del itinerario, el alumno se encontrará con el examen final, debiendo contestar correctamente un mínimo del 75% de las cuestiones planteadas para poder obtener el título.

Nuestro equipo docente y un tutor especializado harán un seguimiento exhaustivo, evaluando todos los progresos del alumno así como estableciendo una línea abierta para la resolución de consultas.

El alumno dispone de un espacio donde gestionar todos sus trámites administrativos, la Secretaría Virtual, y de un lugar de encuentro, Comunidad INESEM, donde fomentar su proceso de aprendizaje que enriquecerá su desarrollo profesional.

# *materiales didácticos*

- Manual teórico 'ArcGIS'

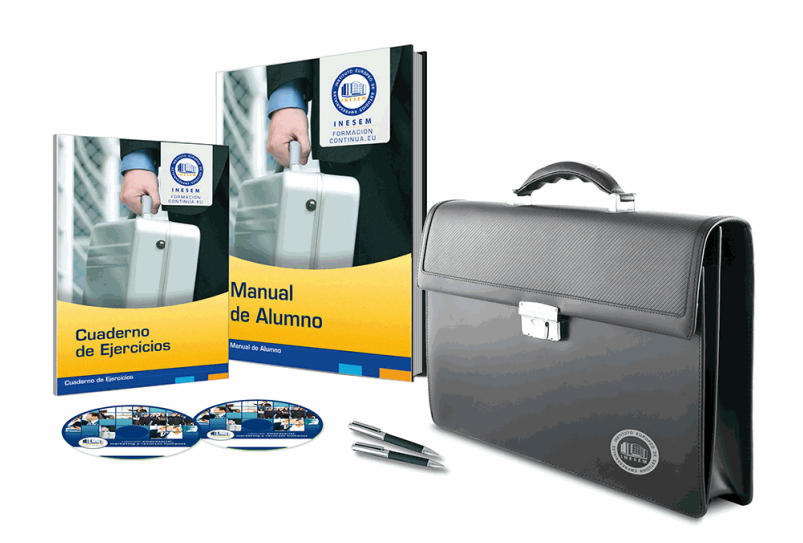

# *profesorado y servicio de tutorías*

Nuestro equipo docente estará a su disposición para resolver cualquier consulta o ampliación de contenido que pueda necesitar relacionado con el curso. Podrá ponerse en contacto con nosotros a través de la propia plataforma o Chat, Email o Teléfono, en el horario que aparece en un documento denominado "Guía del Alumno" entregado junto al resto de materiales de estudio. Contamos con una extensa plantilla de profesores especializados en las distintas áreas formativas, con una amplia experiencia en el ámbito docente.

El alumno podrá contactar con los profesores y formular todo tipo de dudas y consultas, así como solicitar información complementaria, fuentes bibliográficas y asesoramiento profesional. Podrá hacerlo de las siguientes formas:

- **Por e-mail**: El alumno podrá enviar sus dudas y consultas a cualquier hora y obtendrá respuesta en un plazo máximo de 48 horas.

- **Por teléfono**: Existe un horario para las tutorías telefónicas, dentro del cual el alumno podrá hablar directamente con su tutor.

- **A través del Campus Virtual**: El alumno/a puede contactar y enviar sus consultas a través del mismo, pudiendo tener acceso a Secretaría, agilizando cualquier proceso administrativo así como disponer de toda su documentación

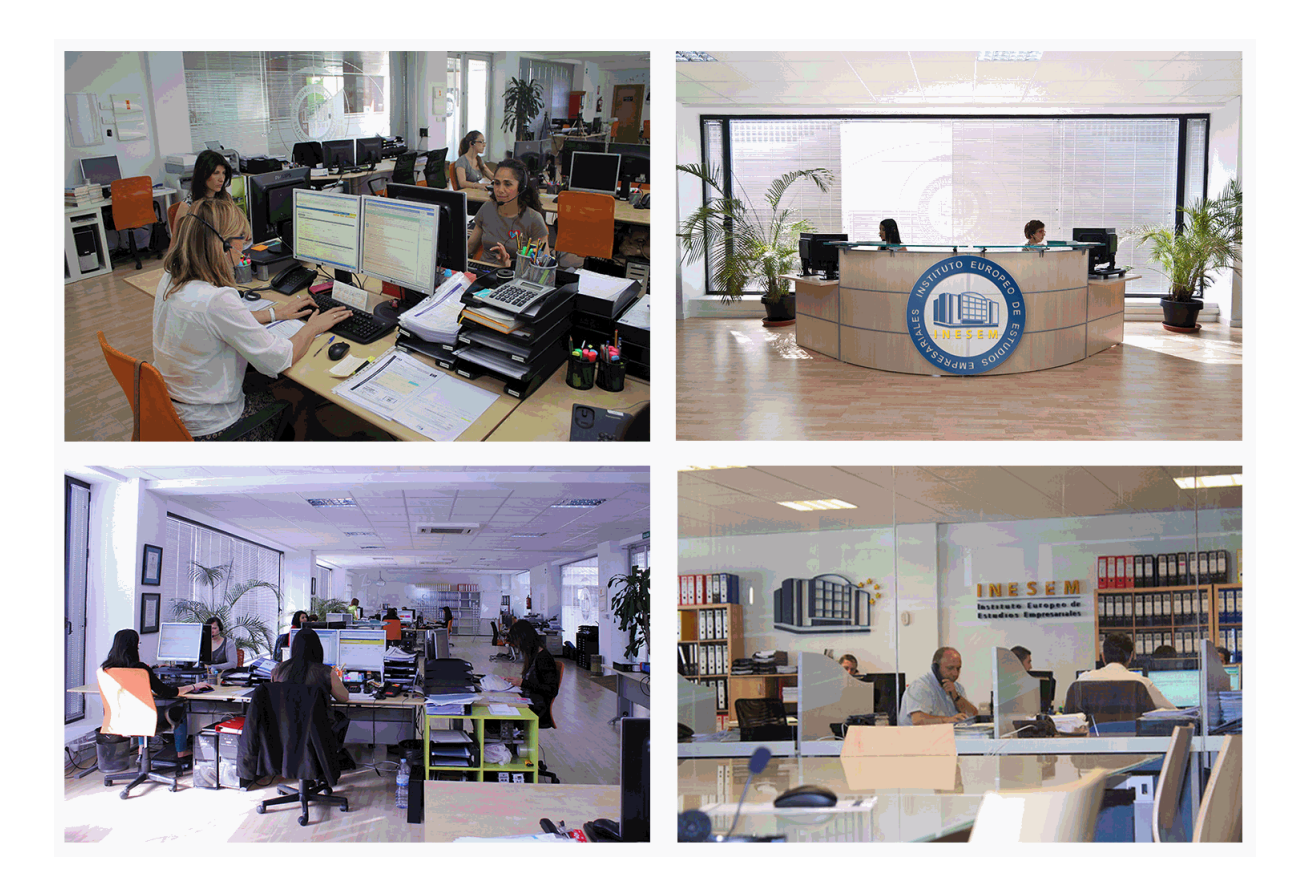

# *plazo de finalización*

El alumno cuenta con un período máximo de tiempo para la finalización del curso, que dependerá de la misma duración del curso. Existe por tanto un calendario formativo con una fecha de inicio y una fecha de fin.

# *campus virtual online*

especialmente dirigido a los alumnos matriculados en cursos de modalidad online, el campus virtual de inesem ofrece contenidos multimedia de alta calidad y ejercicios interactivos.

# *comunidad*

servicio gratuito que permitirá al alumno formar parte de una extensa comunidad virtual que ya disfruta de múltiples ventajas: becas, descuentos y promociones en formación, viajes al extranjero para aprender idiomas...

## *revista digital*

el alumno podrá descargar artículos sobre e-learning, publicaciones sobre formación a distancia, artículos de opinión, noticias sobre convocatorias de oposiciones, concursos públicos de la administración, ferias sobre formación, etc.

#### *secretaría*

Este sistema comunica al alumno directamente con nuestros asistentes, agilizando todo el proceso de matriculación, envío de documentación y solución de cualquier incidencia.

Además, a través de nuestro gestor documental, el alumno puede disponer de todos sus documentos, controlar las fechas de envío, finalización de sus acciones formativas y todo lo relacionado con la parte administrativa de sus cursos, teniendo la posibilidad de realizar un seguimiento personal de todos sus trámites con INESEM

## *programa formativo*

#### **UNIDAD DIDÁCTICA 1. PRESENTACIÓN DE LOS SISTEMAS DE INFORMACIÓN**

1.Procesos físicos y sus sistemas de información

- 2.Sistemas de Información Geográfica
- 3.Finalidades SIG

4.Definiciones y conceptos básicos

- 5.Componentes
- 6.Plan estratégico SIGNA
- 7.Modelos raster y vectorial

8.Presentación de ArcGIS Desktop: ArcMap,…

9.Interfaz de ArcMap, extensiones y herramientas

10.Infraestructuras de datos espaciales

11.Utilidades de los SIG

12.Servicios SIG

13.Proyecciones, Datums y Puntos de referencia

#### 14.Geoprocesamiento y Datasets

#### **UNIDAD DIDÁCTICA 2. INTERFAZ**

1.Barra de herramientas ArcGIS

- 2.Menú de opciones
- 3.Área de visualización

#### 4.Tabla de contenidos

#### **UNIDAD DIDÁCTICA 3. INSERCIÓN DE LA INFORMACIÓN**

1.Problemática

- 2.Metadatos y topología
- 3.Los datos y su validez
- 4.Nuevo documento cartográfico
- 5.Tipos de archivos
- 6.Archivos shapefile
- 7.Recomendaciones

8.Atributos

9.Directorio de servicios ArcGIS

10.Proyección cartográfica

#### **UNIDAD DIDÁCTICA 4. TABLAS Y ATRIBUTOS**

- 1.Tabla de contenidos
- 2.Creación de tablas
- 3.Consultas y selecciones
- 4.Administrar tablas
- 5.5.Atributos y elementos espaciales
- 6.Múltiples atributos
- 7.Exploración y representación de información
- 8.Salida gráfica de mapas

## **UNIDAD DIDÁCTICA 5. HERRAMIENTAS DE EDICIÓN**

- 1.Editor de datos
- 2.Editor. Herramientas
- 3.Editor. Vértices
- 4.Trabajar con polígonos
- 5.Líneas nuevas
- 6.Utilidad de los puntos
- 7.Gestión de relaciones y tablas
- 8.Combinar tablas

#### 9.Editor de formas gráficas

10.Sesión del editor

11.Opciones avanzadas del editor

# **UNIDAD DIDÁCTICA 6. APLICACIONES**

1.Realizar cálculos

- 2.Menú de Arctoolbox
- 3.Ventana de catálogo Arcatalog
- 4.Ventana acoplable Arcscene
- 5.Ventana acoplable Arcglobe
- 6.Extensión ArcGIS Spatial Analyst
- 7.Menú de conversión
- 8.Gestión de datos

9.Layout

# **UNIDAD DIDÁCTICA 7. TRABAJO CON MAPAS**

1.Conversión de datos

- 2.Operaciones de Álgebra en mapas
- 3.Configurar el tamaño y el tipo de hoja
- 4.Insertar elementos cartográficos
- 5.Insertar otros elementos
- 6.Generación y uso de plantillas

7.Tipos de mapas

# **UNIDAD DIDÁCTICA 8. FUENTES Y REPARACIÓN**

1.Fuentes y reparación de vínculos

# **UNIDAD DIDÁCTICA 9. REPRESENTACIÓN DE DATOS**

1.Empleo de gráficos

2.Gráficos. Utilidad

# **UNIDAD DIDÁCTICA 10. TRABAJO CON CAPAS**

1.Representación de datasets geográficos

2.Utilidad de las capas

# **UNIDAD DIDÁCTICA 11. GESTIÓN DE ETIQUETAS**

1.Etiquetado

2.Administrar etiquetas

# **UNIDAD DIDÁCTICA 12. VISUALIZACIÓN DE LA INFORMACIÓN**

1.Representación de información en mapas

- 2.Modos de vista de la información
- 3.Otros modos de visualización de los datos
- 4.Componentes de una representación

# **UNIDAD DIDÁCTICA 13. RECURSOS Y APLICACIONES CARTOGRÁFICAS**

1.Recursos cartográficos de interés

- 2.Infraestructuras de Datos Espaciales en España
- 3.Servidores cartográficos WMS (Web Map Service)
- 4.Digitalización mediante Streaming y Snapping

5.Análisis de proximidad

# **UNIDAD DIDÁCTICA 14. EXPORTAR DATOS ARCGIS A AUTOCAD**

1.Exportar archivos GIS a CAD (DWG, DGN y DXF)

2.Exportar anotaciones o etiquetas de GIS a CAD

 3.Relaciones espaciales. Obtención de estadísticas a partir de la información de la base de datos y la posición espacial de los elementos que componen la capa

# **Curso en ArcGIS 10**

+ Información Gratis

www.formacioncontinua.eu información y matrículas: 958 050 240 fax: 958 050 245